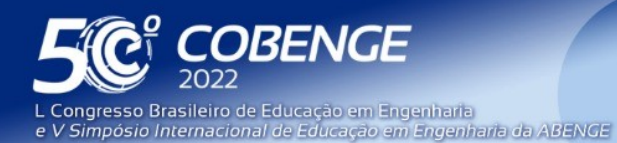

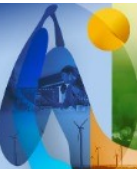

'A Arte da Formação em Engenharia para os desafios do Desenvolvimento Sustentável"

26 a 29 de SETEMBRO

**Evento Online** 

# **APLICAÇÃO DE METODOLOGIA ATIVA DE ENSINO NA GRADUAÇÃO: DESENVOLVIMENTO DE CÓDIGO QR COMO FERRAMENTA DE INCLUSÃO SOCIAL**

DOI: 10.37702/2175-957X.COBENGE.2022.3780

Bruno Lôbo de Almeida - brunolobo003@gmail.com Universidade Federal do Pará

Roberta dos Santos Oliveira - roberta.santos.oliveira@itec.ufpa.br Universidade Federal do Pará

Salete Souza de Oliveira - salete@ufpa.br Universidade Federal do Pará

*Resumo:* A tecnologia é um recurso que pode facilitar a vida das pessoas com deficiência visual e integrá-las à sociedade, sendo a programação essencial neste contexto; no entanto, ainda há uma grande carência de aplicativos que possam atender a essa necessidade no Brasil, de modo a ser um grande problema na inclusão dessas pessoas na sociedade. Neste trabalho, a metodologia ativa é trabalhada com uma turma de engenharia civil, visando o desenvolvimento de um aplicativo capaz de ler um código QR e transformar os dados em áudio, para que possamos aumentar a autonomia desses usuários e tornar o ensino de programação em algo prático, que possa resolver problemas reais e melhorar a qualidade de vida de todas as pessoas em uma sociedade.

*Palavras-chave:* código qr, deficiências visuais, programação

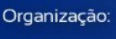

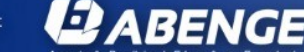

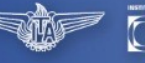

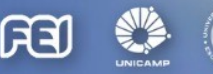

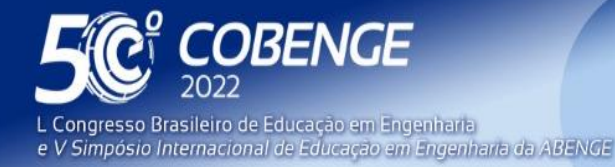

**Evento Online** 

26 a 29 de SETEMBRO

# **APLICAÇÃO DE METODOLOGIA ATIVA DE ENSINO NA GRADUAÇÃO: DESENVOLVIMENTO DE CÓDIGO QR COMO FERRAMENTA DE INCLUSÃO SOCIAL**

# **1 INTRODUÇÃO**

As tecnologias digitais têm impactado de forma positiva o mundo de pessoas com deficiência visual, pois há possibilidade de aumentar a autonomia destas pessoas e a interação com o ambiente ao redor, de tal maneira que o local de trabalho, escola, convívio em geral, tornam-se acolhedores e funcionais para o indivíduo, contornando assim as limitações físicas que estes poderiam oferecer para a realização de tarefas . Entretanto, a ausência de recursos assistivos é enorme, afetando diretamente a vida pessoal e profissional, propiciando a exclusão social destas pessoas (NASCIMENTO, 2019).

Em contrapartida, a programação de computadores pode auxiliar no desenvolvimento de tecnologias voltadas para a resolução destes problemas, desde que haja mudança nas metodologias de ensino aplicadas. A utilização de metodologias ativas é fundamental neste aspecto, pois afeta diretamente na melhora da qualidade de ensino, aumentando a motivação de alunos e na diminuição da evasão escolar. Neste sentido, o estímulo na aprendizagem de programação voltada a aplicação a problemas reais é capaz de beneficiar a qualidade de ensino, assim como no fator de buscar solução para problemas da sociedade atual (SGORLA, MÁXIMO, CUSTÓDIO, 2020).

Neste contexto, existem diversas ferramentas que podem ser adaptadas para a inclusão de pessoas com deficiência visual, dentre elas o uso de código QR. Este recurso baseia-se em um código de barras bidimensional, onde se necessita de um leitor para decodificar os caracteres e apresentá-los ao usuário, porém, pode-se pensar neste retorno no formato de áudio, pois possibilitaria ao usuário com deficiência visual realizar a leitura de diversas informações somente com o auxílio de um dispositivo com câmera, capacidade de reprodução de som e que conseguisse realizar a leitura do código (FERNÁNDEZ, GUTIÉRREZ, MARTÍN, 2014).

Dessa forma, buscou-se executar no ensino de programação estruturada a aplicação e implementação de projetos com problemas reais, o trabalho foi realizado em equipe em uma turma de engenharia civil na UFPA, durante a disciplina de programação estruturada, na qual fora estabelecido durante o decorrer da disciplina foco em problemas que poderiam ser resolvidos com a programação na engenharia civil e na sociedade em geral. Ademais, como trabalho final solicitou-se a elaboração de programas relacionados com a área e à programação assistiva, dentre eles um programa que realizasse a leitura e conversão de áudio, para que desse modo fosse criado um ambiente de aprendizagem que abrangesse prática e que fosse possível, por intermédio dele criar um perfil criativo-crítico nos alunos.

Portanto, este trabalho busca associar a aprendizagem de programação na prática para elaboração de um programa assistivo que possa colaborar para a inclusão de pessoas com deficiência visual na sociedade, com o intuito de melhora na autonomia destes e consequentemente na qualidade de vida, além de possibilitar nova abordagem pedagógica em um curso de graduação.

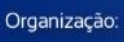

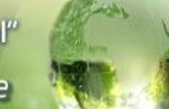

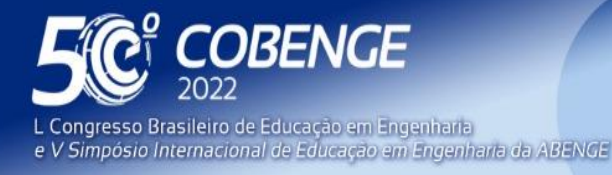

Organização:

**2 ABENGE** 

26 a 29 de SETEMBRO

## **2 METODOLOGIA**

## **2.1 O ensino de programação com ênfase em programas assistivos**

O projeto de ensino de programação voltado para o desenvolvimento de aplicativos que poderiam ser utilizados para resolução de problemas do cotidiano, visou aumentar o interesse dos alunos de graduação que estavam cursando a disciplina, de maneira a tornar a programação como algo que pode auxiliar em problemas reais do dia a dia. Para isso, houve o embasamento dos conteúdos e dos conhecimentos sobre programação para que somente depois houvesse a aprimoração de pensamento para casos cotidianos, sendo a inclusão um tema pertinente que estava sendo planejado para criar indagações e questionamentos aos alunos de como a programação poderia auxiliar na solução destes. Neste estágio a monitoria foi uma ferramenta crucial para a aprendizagem nesta etapa do projeto, isso ocorreu graças ao programa de apoio à qualificação do ensino de graduação, da Universidade Federal do Pará (UFPA), que através deste projeto e dos monitores juntamente com a professora, fora possível criar uma base consolidada de programação. O ensino da disciplina foi pensado de modo estratégico para ir evoluindo teoricamente e na prática com a finalidade de evoluir com questões onde a sua aplicação seria pertinente, a figura 1, ilustra a linha teórica proposta.

### Figura 1 – Fluxo teórico da disciplina.

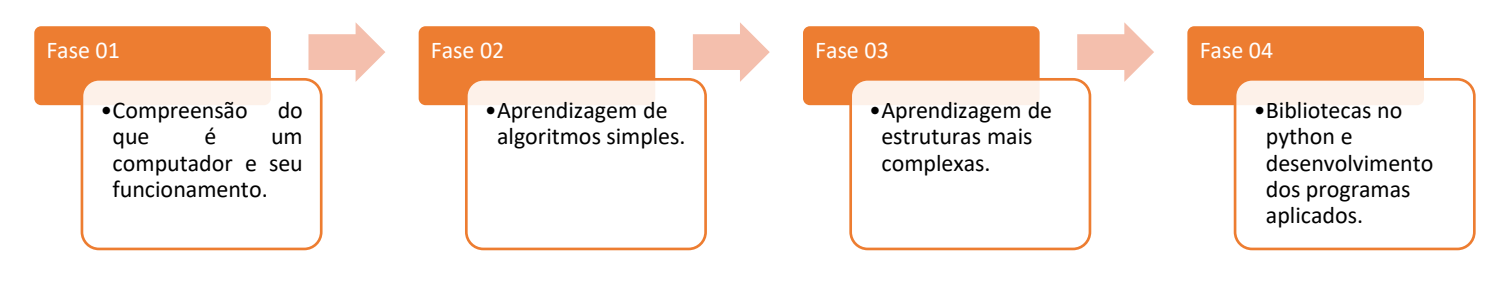

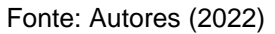

Durante a primeira fase os alunos foram introduzidos ao que seria a ciência da computação, assim como tipos básicos de dados, operadores, estruturas de fluxo, tipos de dados definidos, manipulação de memória, funções, sistemas de entrada e/ou saída, dentre outros. Desse modo, esta fase foi a de menor duração e tinha como finalidade explorar o funcionamento de um computador e seus componentes, para que assim os alunos fossem situados de como ocorriam os processos e o que era necessário para tal, de maneira que a disciplina não ficasse somente na parte de software, mas que também fosse explanado um pouco de hardware.

Na segunda etapa fora conceituado o que seria algoritmo e a partir disso avançar em estruturas básicas, onde havia entrada de dados e saída, operações, casos com diferentes variáveis, dentre outros. Assim, nesta etapa foram criados algoritmos voltados para aplicações matemáticas, onde não se solicitava de lógica de programação avançada.

Na terceira etapa os programas já eram mais complexos, pois já estavam sendo abordadas estruturas com laços, seleções, estruturas de dados homogêneas, dentre outras, as quais possibilitavam o desenvolvimento de programas mais avançados. A partir disso, fora instigado como a programação poderia auxiliar na inclusão social de pessoas portadoras de deficiência para que fosse possível torná-las mais integradas a sociedade e aumentar a autonomia delas.

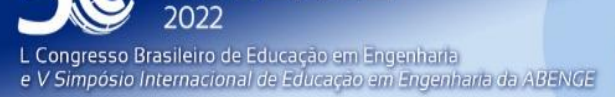

**OBENGE** 

**Evento Online** 

 $26$  a  $29$  de SETEMBRO  $-$ 

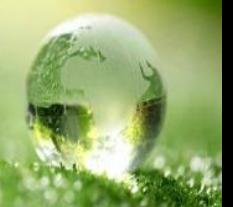

Na quarta etapa foram abordadas bibliotecas existentes na Linguagem de Programação Python que foi a linguagem abordada no curso e a máxima atenção no acompanhamento do desenvolvimento dos aplicativos assistivos que estavam sendo desenvolvidos, de modo a verificar possíveis erros e melhorias durante a fase de elaboração.

Neste sentido, dentre os vários temas que surgiram o tema "uso de código QR para auxílio de pessoas com baixa visão" foi um dos que mais se destacou e foi o escolhido para ser enfatizado nesta pesquisa. O aplicativo foi idealizado para que fosse possível utilizar o código QR como meio de ampliar a autonomia de uma pessoa com baixa visão, onde ela apontaria a câmera para o código e fosse obtido retorno por áudio contendo as informações codificadas naquele.

# **2.2 Desenvolvimento do programa**

Python foi a linguagem de programação abordada na disciplina e escolhida para o desenvolvimento do programa. Esta linguagem é considerada de alto nível, um dos motivos para o motivo da escolha é devido a facilidade de aprendizagem da mesma, além da gigantesca diversidade de bibliotecas, as quais são de grande relevância no desenvolvimento de programas.

O programa desenvolvido tem por objetivo servir como ferramenta para pessoas com baixa capacidade visual, neste sentido esperava-se criar um ambiente onde através da leitura (com áudio) de um código QR o usuário conseguisse obter informações, por exemplo na criação de um mural de avisos para um operário com baixa visão, de maneira que o mesmo precisaria somente abrir o programa e apontar o código para a câmera e assim conseguiria obter as informações do quadro, sem a necessidade de outra pessoa para ler os avisos, ou da necessidade de braile. Dessa forma, o código QR (também denominado QR CODE) é um código de barras, onde é possível armazenar diversos caracteres e posteriormente fazer a sua leitura conforme o fluxograma da Figura 2.

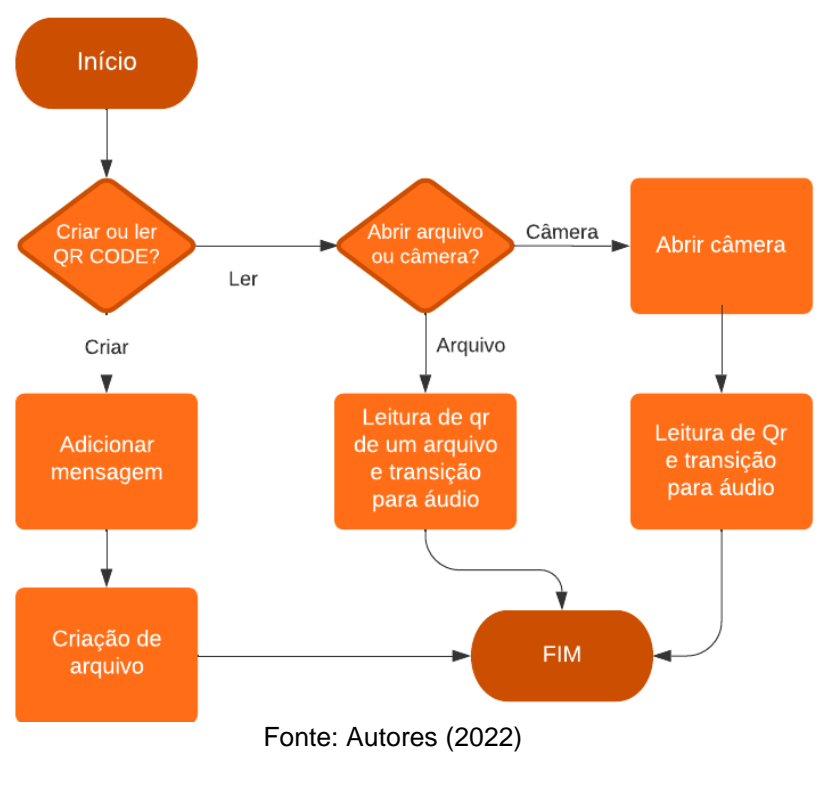

FEI

Figura 2 – Fluxograma do processamento do programa.

**DABENGE** 

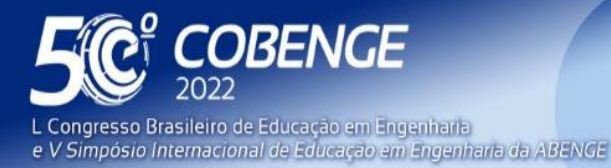

**Evento Online** 

26 a 29 de SETEMBRO

Neste sentido, como é visualizado no fluxograma o programa além de realizar a leitura de um código QR e o transformar para áudio, ele também seria capaz de criar um código QR. Para que estas funções fossem alcançadas foram necessárias algumas importações de bibliotecas, as quais possibilitaram estas funcionalidades, seja de abrir a câmera, de leitura de código QR, de conversão de texto para áudio, dentre outras. Ao acessar o link <https://github.com/brunolobo003/C-digo-qr-para-deficientes-visuais> podese ver o código utilizado para realização do programa.

Desse modo, o projeto visava a aprendizagem baseada em projetos aplicados que foram auxiliados pelos monitores da disciplina. Ademais, com projetos como este são criados profissionais que consigam ter uma visão mais abrangente de uma sociedade, onde se há muitos problemas e muitos deles podem ser solucionados com medidas simples utilizando tecnologias digitais, como o exemplo deste programa.

## **3 RESULTADOS E DISCUSSÕES**

O programa foi concluído com êxito, com um algoritmo organizado e eficiente, que conseguiu realizar todos as funções que se esperava no início do projeto. O programa que foi construído com o Pycharm (ambiente onde o algoritmo foi elaborado, utilizando a linguagem de programação Python) foi convertido para arquivo executável para que se pudesse compartilhar com qualquer pessoa, sem a necessidade de que a mesma obtivesse algum conhecimento de programação, ou, programa específico. Desse modo, quando o usuário abre o executável o programa, a tela que apareceria seria a ilustrada na Figura 3.

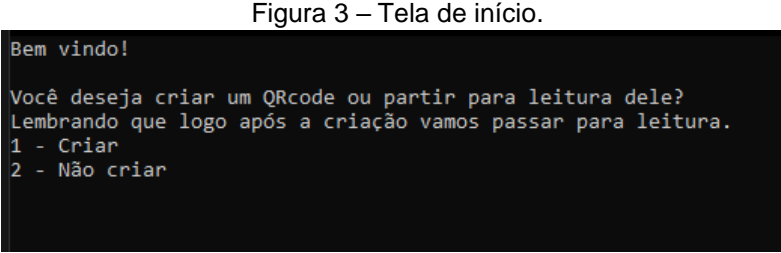

Fonte: Autores (2022)

Quando digitado "2", o programa perguntaria de onde seria extraído a imagem do código QR (de um arquivo existente ou a partir da câmera), como mostra na Figura 4:

Figura 4 – Etapa de seleção do local do código QR.

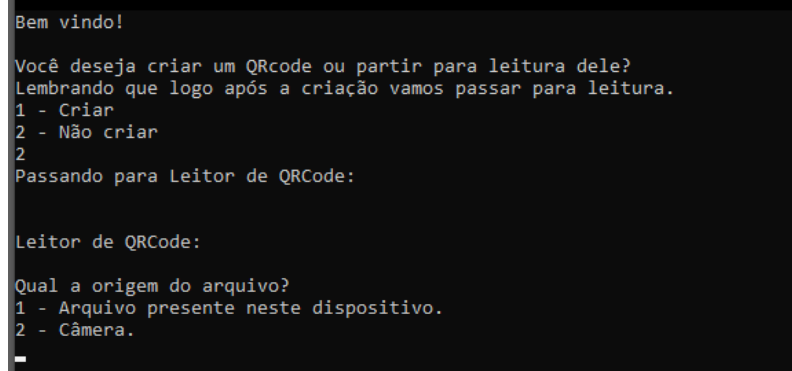

Fonte: Autores (2022)

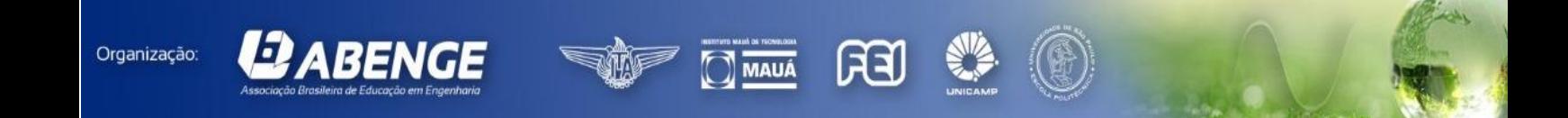

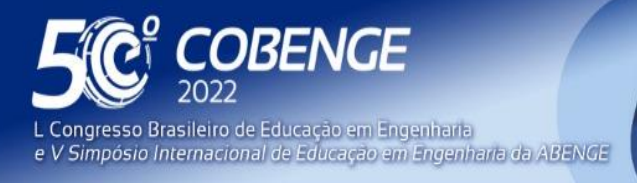

**2** ABENGE

Organização:

**Evento Online** 

 $26$  a  $29$  de SETEMBRO

Se digitado "2", novamente, a câmera é aberta a procura de um código QR e se encontrado já apresenta o que há no código, neste caso fizemos um código com a palavra "Testando", como mostra na Figura 5:

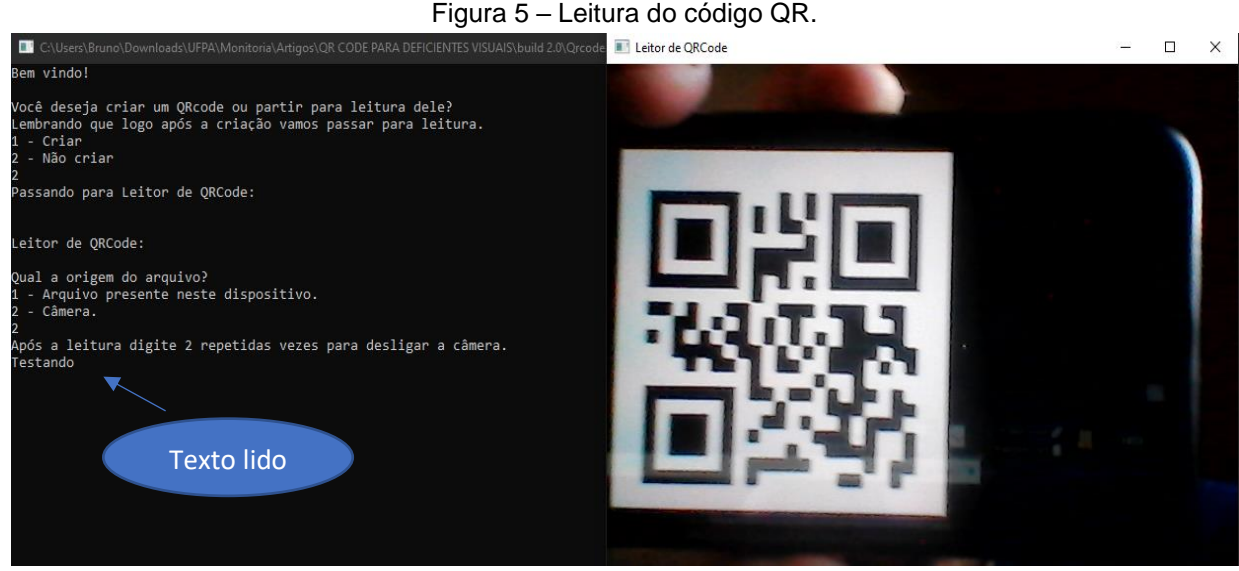

Fonte: Autores (2022)

Posteriormente a leitura, deve digitar "2" para fechar a câmera. Ao realizar isto a janela do programa é fechada, salva um arquivo mp3 no computador e é aberto um reprodutor de mídia com o texto convertido para áudio, sendo reproduzido automaticamente como mostra abaixo, na Figura 6.

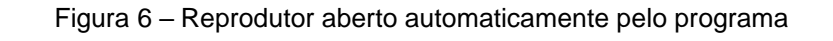

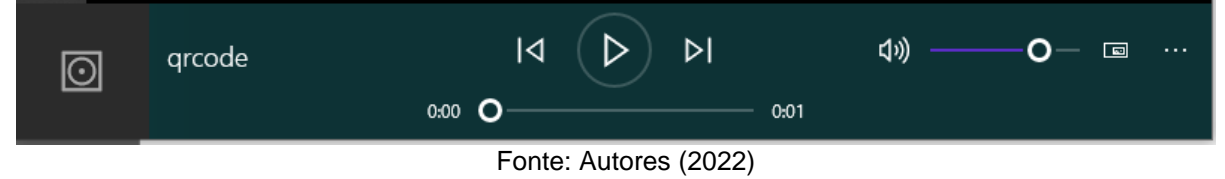

Portanto, O programa foi finalizado como se esperava durante a sua criação e desenvolvimento. Além desta função, há outras funcionalidades do programa, porém não foi dada ênfase durante esta fase do trabalho, pois a função principal do programa é a leitura do código QR pela câmera e a transformação do texto em áudio para auxiliar pessoas com baixa visão. Através deste programa, pode-se criar um ambiente com código QR nos objetos, possibilitando a identificação deles, além da possibilidade de leituras de avisos, de tal maneira que a pessoa com necessidades especiais tenha a sua autonomia aumentada consideravelmente.

Ademais, é importante destacar alguns pontos do programa. A priori, a função principal, como demonstrado é obtida justamente com o digito "2", para que assim fosse facilitada a interação do usuário com o programa. Entretanto, um ponto negativo do programa seria a necessidade do ensino para a pessoa com baixa visão, para que somente assim ela aprendesse a utilizar o programa e pudesse utilizar o mesmo com autonomia própria, mas isto não seria um grande empecilho comparado com o benefícios que o programa proporcionaria, podendo ser utilizado em diversas ocasiões e situações.

EEI

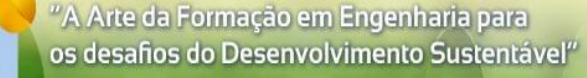

**Evento Online** 

26 a 29 de SETEMBRO

# **4 CONSIDERAÇÕES FINAIS**

DBENGE

e V Simpósio Internacional de Educação em Engenharia da ABENGE

Congresso Brasileiro de Educação em Engenharia

O presente trabalho teve como objetivo utilizar a metodologia ativa de aprendizagem baseada em criação de projetos aplicados para resolução de problemas reais. No presente trabalho foi elaborado com auxílio dos monitores da disciplina de Programação Estruturada do curso de Engenharia Civil da Universidade Federal do Pará, um programa assistivo de leitura de código QR e conversão de texto para áudio, propiciando a ampliação da autonomia de pessoas com baixa visão e servindo de ferramenta educacional para a melhoria do ensino de programação. Neste sentido, com a aplicação de um programa direcionado, os alunos tiveram a oportunidade de participar de uma aprendizagem na prática, o que torna o ensino dinâmico e mais interessante. Ademais, o programa desenvolvido pretende aflorar o pensamento crítico e criativo sobre os problemas atuais da sociedade, em especial sobre questões de ampliação da inclusão de pessoas com necessidades especiais na sociedade.

O programa desenvolvido pode ser aprimorado por outras equipes dentro da referida disciplina para que possíveis pontos negativos sejam corrigidos, como no caso da necessidade de direcionamento de outra pessoa durante o primeiro uso. Diante disso, espera-se adaptar o programa para celulares, de tal maneira que o usuário não necessite de um computador/notebook para o uso, para facilitar o manuseio e ampliar o seu uso, inclusive servindo de ferramenta de mudança social, como no caso do transporte urbano, se fosse adaptado o uso do código QR nos pontos em que os ônibus passam junto com um aplicativo que fizesse o processo destacado neste trabalho, uma pessoa com baixa ou nenhuma visão poderia saber quais ônibus passam no local, sem a necessidade de outra para fazer a leitura de que ônibus passam no local. Logo, o programa já é funcional e pode ser compartilhado para o público, pois suas funções estão todas funcionando adequadamente, mas se espera-se criar versões atualizadas do referido programa.

Portanto, este projeto serviu como possibilidade de criar um aplicativo que possa ajudar pessoas com deficiência a se sentirem inseridas na sociedade, através do aumento da autonomia nas atividades rotineiras, assim como servir de ponto de reflexão do modo de ensino tradicional, buscando uma dinâmica de ensino que não esteja somente na teoria e que possa ampliar o horizonte de pensamentos dos alunos e colaborar para o desenvolvimento de uma sociedade melhor. O presente trabalho apresenta e observa o ensino como uma ferramenta de mudança social, mesmo em disciplinas básicas de um curso de Engenharia Civil e ressalta que é possível fazer grandes contribuições dentro de salas de aula e laboratórios, como neste caso, onde os alunos puderam criar um programa capaz de mudar o cotidiano de muitas pessoas e colaborar para a resolução de um problema atual, assim também, colaborando para uma sociedade melhor e mais inclusiva.

## **AGRADECIMENTOS**

**DABENGE** 

Os autores gostariam de agradecer à UFPA pela oferta de bolsa aos monitores, por intermédio do Programa de Apoio à Qualificação do Ensino de Graduação. Assim como aos discentes que participaram na realização do programa, sendo eles: João Rodrigues, Robison Gomes, Kleber Pinheiro, Marcos Moraes, Ernest Barthelemy e Carlos Rodrigues, a qual a participação foi de imensurável importância neste trabalho.

63

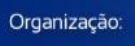

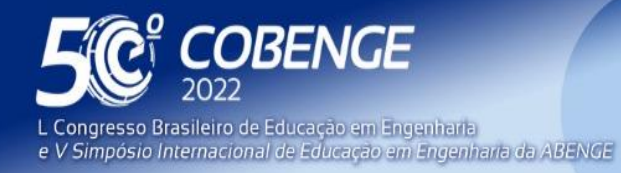

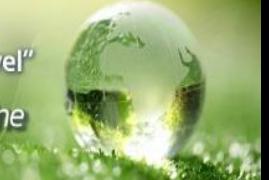

# **REFERÊNCIAS**

ALMEIDA, G. C. *et al*. Guia áudio tátil em resina de poliéster: uma proposta de modelo de material didático voltado à educação de cegos**. Evidência**, Joaçaba. v.20, n.1, p. 81-94, 2020.

BRUNO, M. M. G.; NASCIMENTO, R. A. L**.** Política de Acessibilidade: o que dizem as pessoas com deficiência visual. **Educação & Realidade**, Porto Alegre. v. 44, n. 1, e84848, 2019.

FAGAN, B. J. M. E.; PAYNE, B. Learning to Program in Python – by Teaching It!, **Proceedings of the Interdisciplinary STEM Teaching and Learning Conference**: Vol. 1 , Art. 9. 2017

FERNÁNDEZ, M. D. M.; GUTIÉRREZ, J. M; MARTÍN, W. A. Audiovisualización del papel. Usos del código QR para innovar en la industria periodística impresa**. Rev. Innovar**. v. 24, edição especial, 2014.

ERRONI, M. C. C.; GASPARETTO, M. E. R. F. Escolares com baixa visão: percepção sobre as dificuldades visuais, opinião sobre as relações com comunidade escolar e o uso de recursos de tecnologia assistiva nas atividades cotidianas. **Rev. Bras. Ed. Esp., Marília**, v.18, n.2, p. 301-318, 2012

LIU, Q. Teaching Practice of Python Programming Course in Big Data Era**. ITM Web of Conferences**, Shanghai. v.26, 2019.

MAIA, M. V. C. M.; OLIVEIRA, M.S.F.; FONTOURA, C. M. R. O. Aquisição da linguagem e inclusão educacional: Estratégias educacionais entre cegos deficientes múltiplos**. R Est Inv Psico y Educ,** v. extra n. 11, 2017.

PACHE, M. C.B. *et al*. Speakcode: uma ferramenta de acessibilidade para pessoas com deficiência visual**. Revista brasileira da educação profissional e tecnológica**. v.1, n.1, p. 81-94, 2020.

Pycharm: Construção de Programas na linguagem python. Disponível em: http:// www.jetbrains.com/pt-br/pycharm/download/. Acesso em: 20 set. 2021.

SGORLA, K.; MÁXIMO, J. C; CUSTÓDIO, K. Z. Projeto novos rumos 4.0: pedagogia, crítica, metodologias ativas e desenvolvimento humano no ensino de programação básica**. Texto livre**, Belo Horizonte. v. 13, n. 1, p. 120-136, 2020.

SHITSUKA, D. M. *et al*. Aprendizagem ativa de programação em turmas de engenharia: uma pesquisa-ação **Research, Society and Development**. v. 8, n. 3, 2019.

FEI

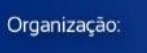

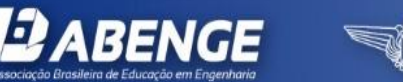

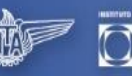

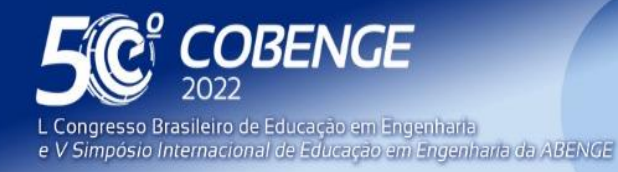

## **APPLICATION OF ACTIVE TEACHING METHODOLOGY IN UNDERGRADUATION: DEVELOPMENT OF THE QR CODE AS A TOOL FOR SOCIAL INCLUSION**

*Abstract: Technology is a resource that can make life easier for people with visual impairments and integrate them into society, programming being essential in this context; however, there is still a great lack of applications that can meet this need in Brazil, in order*  to be a major problem in the inclusion of these people in society. In this work, the active *methodology is worked with a civil engineering class, aiming at the development of an application capable of reading a QR code and transforming the data into audio, so that we can increase the autonomy of these users and make the teaching programming into something practical, which can solve real problems and improve the quality of life for all people in a society.*

*Keywords: QR code, Visual impairments, Programming.*

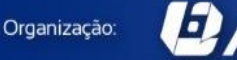

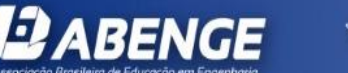

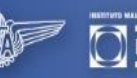

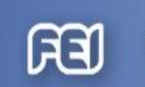

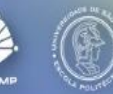